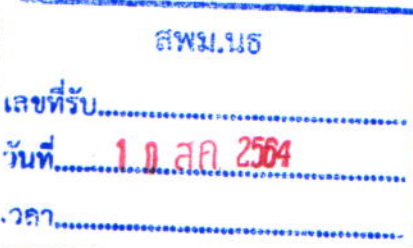

ที่ ศธ $\circ$ ๔๑๔๙/๒๓๖๑

สำนักงานเขตพื้นที่การศึกษาประถมศักษา สมุทรปราการ เขต ๑ ถนนสุขุมวิท จังหวัดสมุทรปราการ ๑๐๒๗๐

ดก สิงหาคม ได้สาวส

เรื่อง เผยแพร่ผลการวิจัย "การพัฒนาศูนย์บริหารการศึกษาด้วยเทคโนโลยีดิจิทัลในสถานการณ์ การระบาดของโรคติดเชื้อไวรัสโคโรนา ๒๐๑๙ (COVID-19) สำนักงานเขตพื้นที่การศึกษา ประถมศึกษาสมุทรปราการ เขต ๑"

ผู้อำนวยการสำนักงานเขตพื้นที่การศึกษามัธยมศึกษาทุกเขต เรียน

สิ่งที่ส่งมาด้วย OR Code เว็บไซต์ศูนย์ฯ และคู่มือการดำเนินงาน

ด้วย นายภูมิ พระรักษา รองผู้อำนวยการสำนักงานเขตพื้นที่การศึกษาประถมศึกษา สมุทรปราการ เขต ๑ ได้วิจัยเพื่อ "การพัฒนาศูนย์บริหารการศึกษาด้วยเทคโนโลยีดิจิทัล ในสถานการณ์การระบาดของโรคติดเชื้อไวรัสโคโรนา ๒๐๑๙ (COVID-19) สำนักงานเขตพื้นที่ การศึกษาประถมศึกษาสมุทรปราการ เขต ๑" จึงขออนุญาตเผยแพร่ผลการวิจัยผ่านระบบ OR Code ที่แนบมาพร้อมนี้

จึงเรียนมาเพื่อโปรดทราบ

 $O$  กล่ะเอ้านวยการ O กลุ่มบริหารงานบุคคล  $O$  กลุ่มนโยบายและและ O กล่มส่งเสริมการตั้ง เจ้ากษา O na fluman O กลุ่มบริหารงาน "มา และคิบเดิมผู้ 5us 10 aft 2564

ขอแสดงความนับถือ

(นายภูมิ พระรักษา) รองผู้อำนวยการสำนักงานเขตพื้นที่การศึกษาประถมศึกษา ปฏิบัติราชการแทน ผู้อำนวยการสำนักงานเขตพื้นที่การศึกษาประถมศึกษาสมุทรปราการ เขต ๑

INS 0-banded-cooded -alb 00 000 มื่อถือ odd-malodadd โทรสาร o-logido-minolo

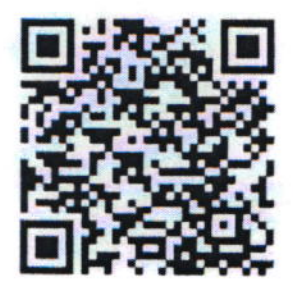